$1$ 

 $\mathbf 1$ 

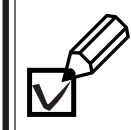

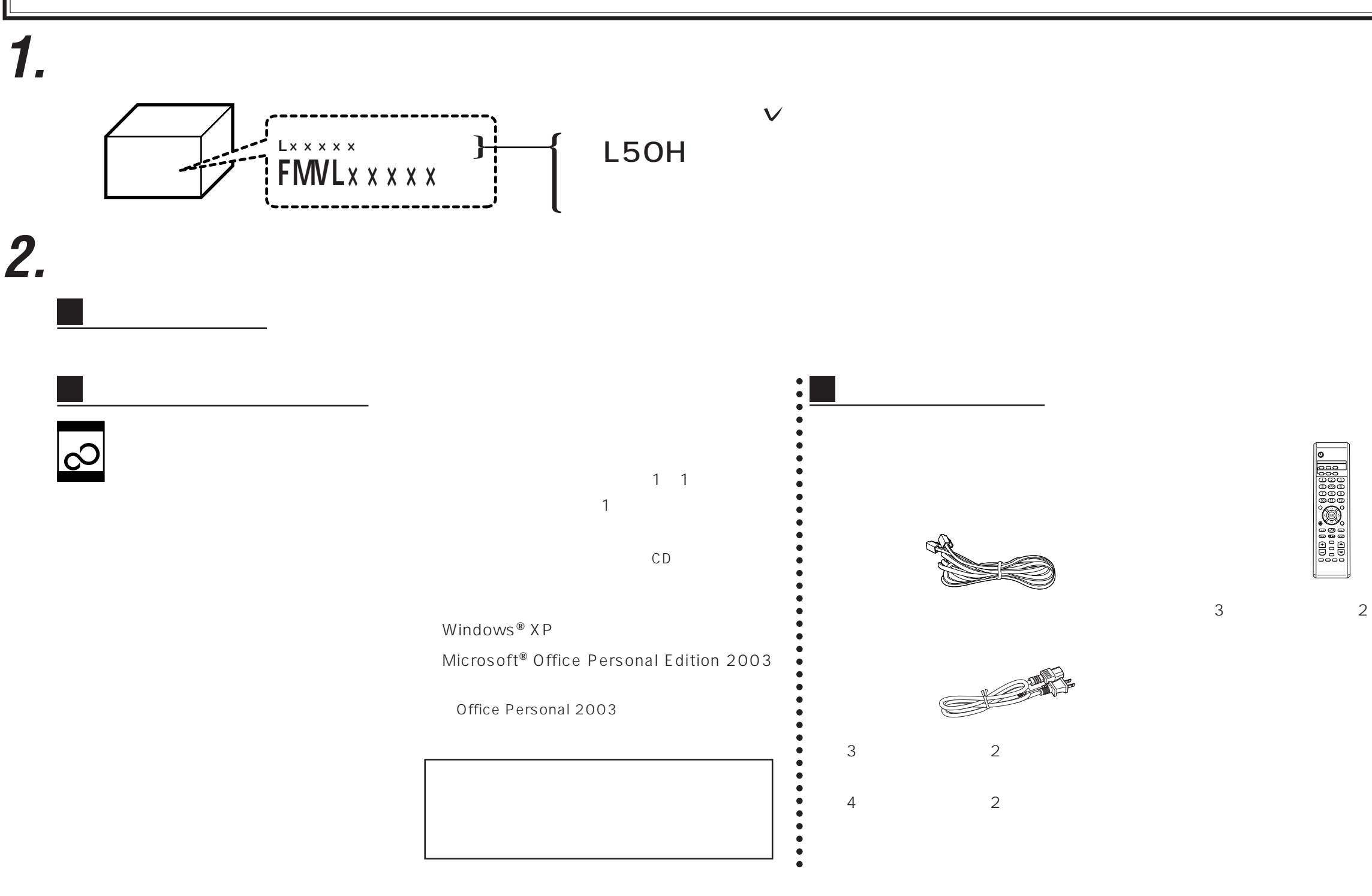

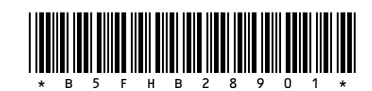